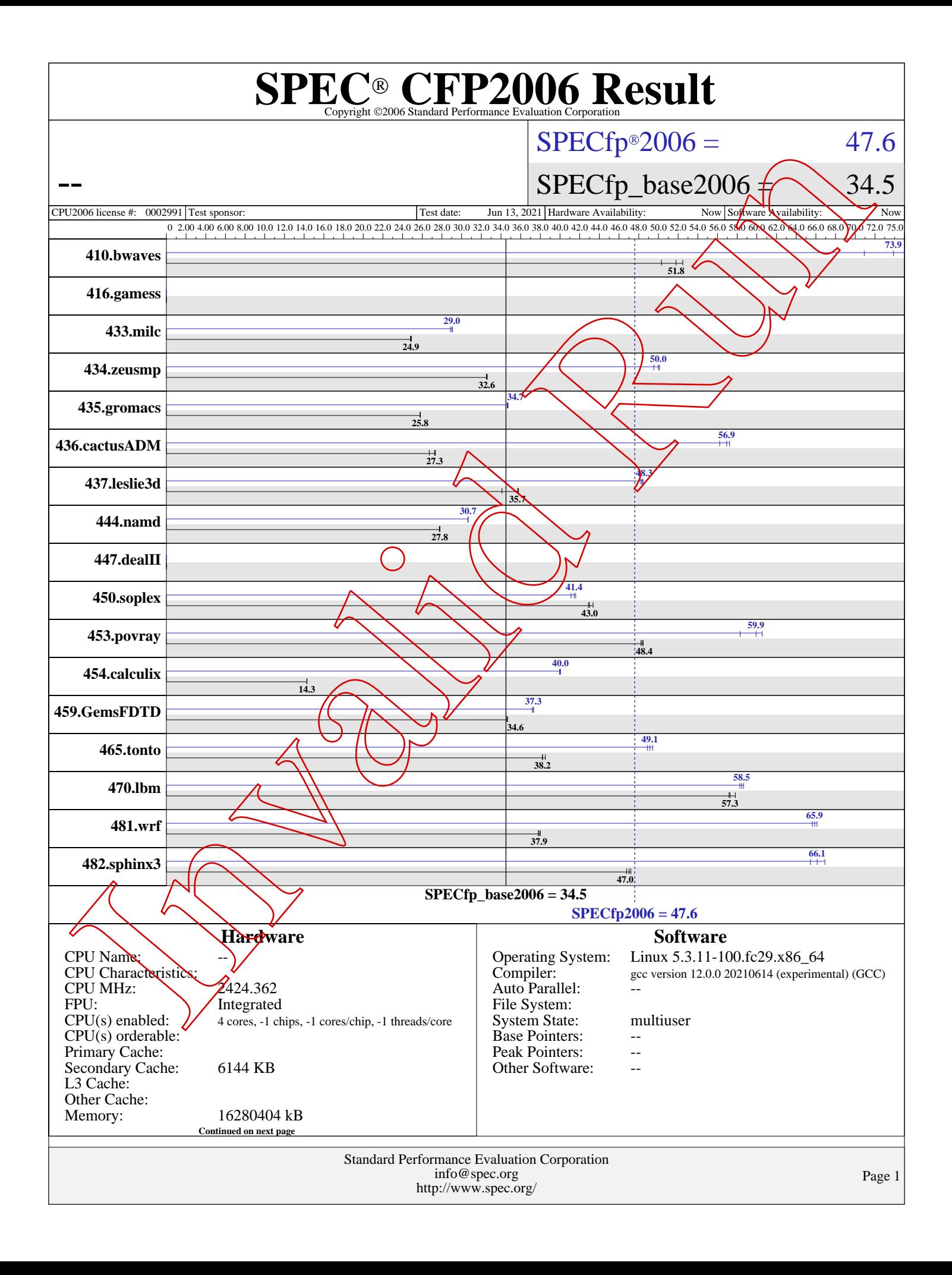

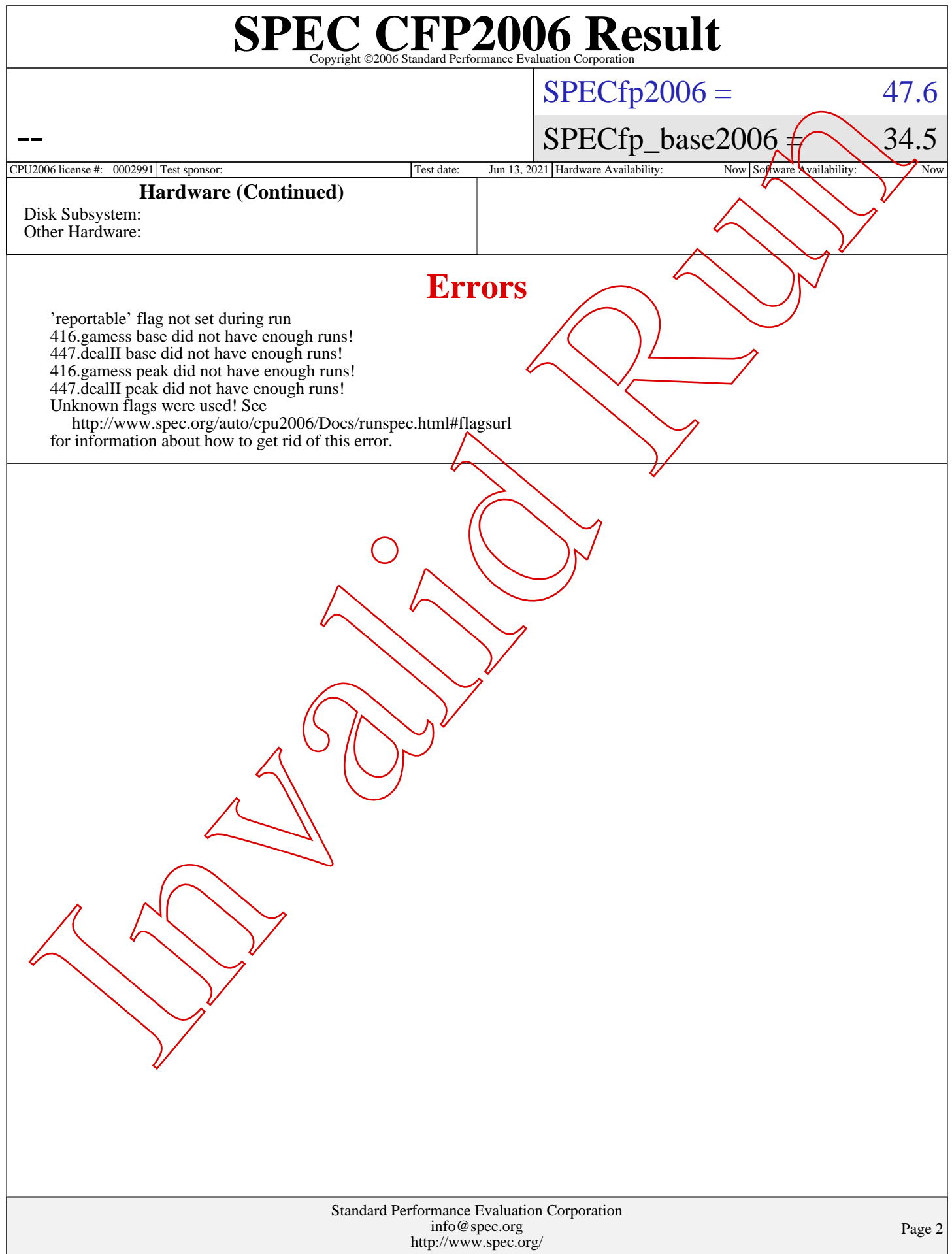

## Standard Performance Evaluation Corporation [info@spec.org](mailto:info@spec.org) <http://www.spec.org/> Page 3  ${\rm \bf SPE}_{\rm \mathbf{\mathbb{C}}$ Copyright ©2006 Standard Performance Evaluation Corporation --  $SPECfp2006 = 47.6$  $SPECfp2006 = 47.6$  $SPECTp\_base2006 \n\sim 34.5$ [CPU2006 license #:](http://www.spec.org/auto/cpu2006/Docs/result-fields.html#CPU2006license) 0002991 Test sponsor: Test date: Jun 13, 2021 Hardware Availability: Now Software Availability: Now Software Availability: **[Results Table](http://www.spec.org/auto/cpu2006/Docs/result-fields.html#ResultsTable) [Benchmark](http://www.spec.org/auto/cpu2006/Docs/result-fields.html#Benchmark) Seconds Ratio [Seconds](http://www.spec.org/auto/cpu2006/Docs/result-fields.html#Seconds) Ratio Seconds Ratio Base Seconds Ratio Seconds [Ratio](http://www.spec.org/auto/cpu2006/Docs/result-fields.html#Ratio) Seconds [Ratio](http://www.spec.org/auto/cpu2006/Docs/result-fields.html#Ratio) Peak** [410.bwaves](http://www.spec.org/auto/cpu2006/Docs/410.bwaves.html) 259 52.5 270 50.3 **262 51.8** 181 75.0 **184 73.9** 192 70.9 416.games 0.00 0.00 0.00 0.00 0.00 0.00 [433.milc](http://www.spec.org/auto/cpu2006/Docs/433.milc.html) 370 24.8 **369 24.9** 369 24.9 316 29.1 **316 29.0** 318 28.9 [434.zeusmp](http://www.spec.org/auto/cpu2006/Docs/434.zeusmp.html) 280 32.5 **279 32.6** 279 32.6 **182 50.0** 182 50.1 184 49.5 [435.gromacs](http://www.spec.org/auto/cpu2006/Docs/435.gromacs.html) 277 25.8 **277 25.8** 277 25.8 206 34.6 206 34.7 **206 34.7** [436.cactusADM](http://www.spec.org/auto/cpu2006/Docs/436.cactusADM.html) 437 27.3 438 27.3 447 26.7 209 57.2 213 56.2 210 56.9 [437.leslie3d](http://www.spec.org/auto/cpu2006/Docs/437.leslie3d.html) 276 34.1 263 35.8 **263 35.7 194 48.3** 194 48.4 195 48.2 [444.namd](http://www.spec.org/auto/cpu2006/Docs/444.namd.html) **289 27.8** 289 27.7 289 27.8 **262 30.7** 262 30.6 262 30.7 [447.dealII](http://www.spec.org/auto/cpu2006/Docs/447.dealII.html) 0.00 0.00 0.00 0.00 0.00 0.00 0.00 [450.soplex](http://www.spec.org/auto/cpu2006/Docs/450.soplex.html) **194 43.0** 194 42.9 192 43.4 **201 41.4** 201 41.6 203 41.1 [453.povray](http://www.spec.org/auto/cpu2006/Docs/453.povray.html) **110 48.4** 110 48.5 110 48.2 87.9 60.5 91.2 58.3 **88.8 59.9** [454.calculix](http://www.spec.org/auto/cpu2006/Docs/454.calculix.html) 578 14.3 577 14.3 **578 14.3** 207 39.9 **206 40.0** 206 40.1 [459.GemsFDTD](http://www.spec.org/auto/cpu2006/Docs/459.GemsFDTD.html) 306 34.7 307 34.5 **306 34.6** 284 37.3 285 37.2 **284 37.3** [465.tonto](http://www.spec.org/auto/cpu2006/Docs/465.tonto.html) 256 38.5 258 38.2 **257 38.2** 199 49.4 201 48.9 **200 49.1** [470.lbm](http://www.spec.org/auto/cpu2006/Docs/470.lbm.html) **240 57.3** 240 57.2 238 57.8 **235 58.5** 234 58.7 236 58.3 [481.wrf](http://www.spec.org/auto/cpu2006/Docs/481.wrf.html) 294 38.0 296 37.8 **295 37.9** 169 66.1 **170 65.9** 170 65.6 [482.sphinx3](http://www.spec.org/auto/cpu2006/Docs/482.sphinx3.html) 417 46.8 413 47.2 **414 47.0** 298 65.4 291 66.9 **295 66.1** Results appear in the order in which they were run. Bold underlined text indicates a median measurement. **General Notes** Base flags:  $-02$  -mtund=generic Peak flags:  $-0$ fast  $-m$ une=corei<sup>7</sup> -march=core-avx2 -flto PORTABILITY=-DSPEC\_CPU $\Delta$ P64 is applied to all benchmarks. **[Base Unknown Flags](http://www.spec.org/auto/cpu2006/Docs/result-fields.html#BaseUnknownFlags)** 410.bwaves: "/notnfs/vmakarov/perf/sbox/gcc/local.spec2006.x86\_64/inst.topka/bin/gfortran -fallow-argument-mismatch" (in FC) "/notofs/vmakarov/perf/sbox/gcc/local.spec2006.x86\_64/inst.topka/bin/gfortran -fallow-argument-mismatch" fno-stack-arrays" (in FPORTABILITY)  $\sqrt[12]{}$  -mtune=generic" (in FOPTIMIZE) 433.mil: //notnfs/vmakarov/perf/sbox/gcc/local.spec2006.x86\_64/inst.topka/bin/gcc -fcommon" (in CC)  $"/notnfs/vmakarov/perf/sbox/gcc/local.\nspec2006.x86_64/inst.tophak/bin/gcc -fcomm$ "-O2 -mtune=generic" (in COPTIMIZE) 434.zeusmp: "/notnfs/vmakarov/perf/sbox/gcc/local.spec2006.x86\_64/inst.topka/bin/gfortran -fallow-argument-mismatch" (in FC)  $"$ /notnfs/vmakarov/perf/sbox/gcc/local.spec2006.x86\_64/inst.topka/bin/gfortran -fallow-argument $\frac{1}{n}$ mismatch "-O2 -mtune=generic" (in FOPTIMIZE) 435.gromacs: "/notnfs/vmakarov/perf/sbox/gcc/local.spec2006.x86\_64/inst.topka/bin/gfortran -fallow-argument-mismatch" (in FC)  $"/nothing/space/perf/shox/gcc/local.\nspec2006.x86_64/inst.topka/bin/gcc -fcomm$ "/notnfs/vmakarov/perf/sbox/gcc/local.spec2006.x86\_64/inst.topka/bin/gfortran -fallow-argument-mismatch" (in LD) Continued on next page Inv[a](http://www.spec.org/auto/cpu2006/Docs/result-fields.html#GeneralNotes)lid [Ru](http://www.spec.org/auto/cpu2006/Docs/result-fields.html#Seconds)[n](http://www.spec.org/auto/cpu2006/Docs/result-fields.html#SoftwareAvailability)

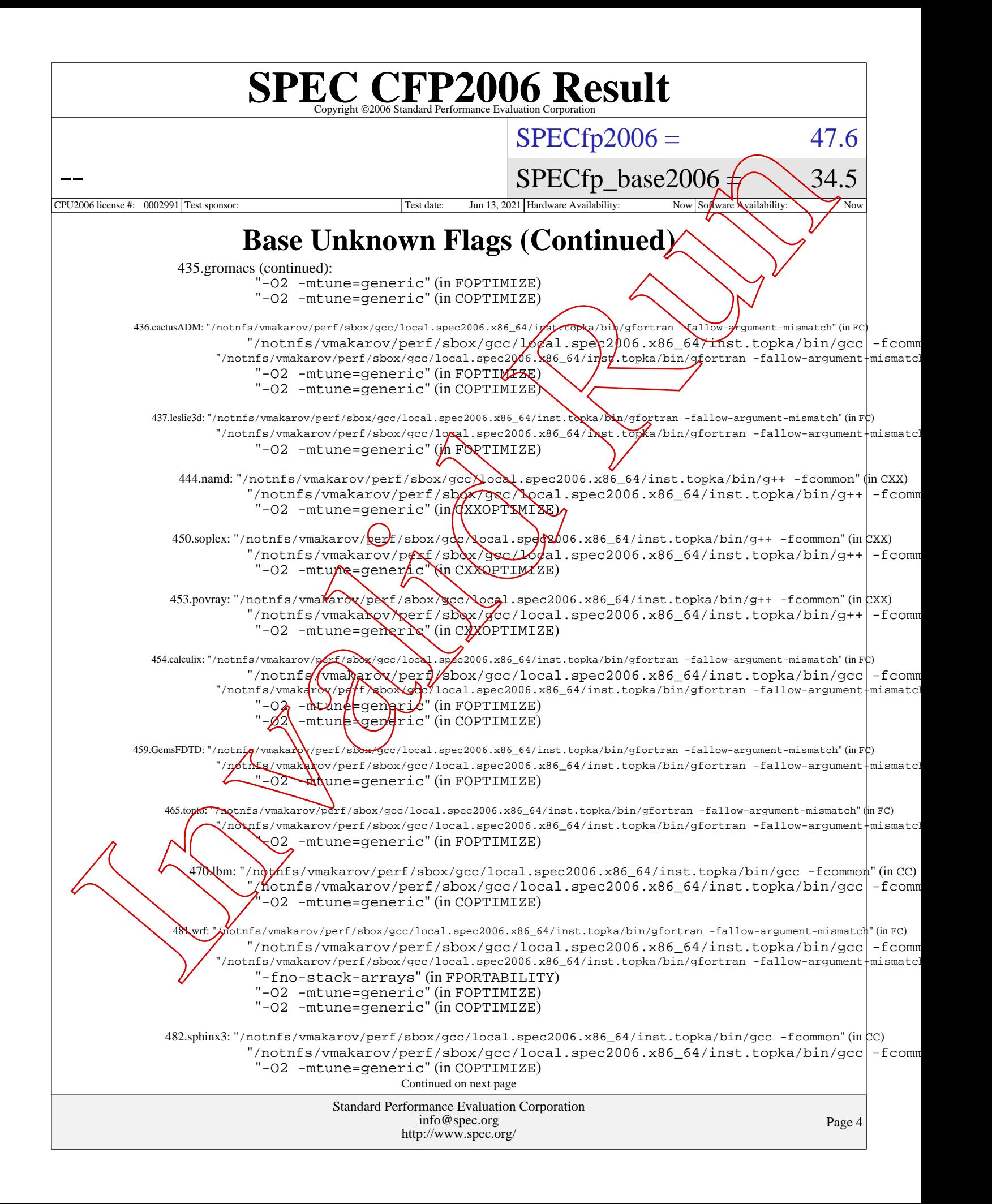

![](_page_4_Figure_0.jpeg)

![](_page_5_Figure_0.jpeg)

![](_page_6_Picture_293.jpeg)